# Programming RT systems with pthreads

#### Giuseppe Lipari http://feanor.sssup.it/~lipari

Scuola Superiore Sant'Anna - Pisa

December 1, 2011

<日 > < 同 > < 目 > < 目 > < 目 > < 目 > < 0 < 0</p>

# Outline

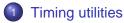

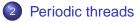

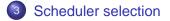

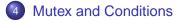

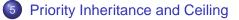

#### 6 Exercises

▲□▶▲圖▶▲≣▶▲≣▶ ■ のへで

# Outline

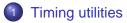

- Periodic threads
- 3 Scheduler selection
- 4 Mutex and Conditions
- 5 Priority Inheritance and Ceiling

#### 6 Exercises

# Timing handling in POSIX

- A time value is handled with different data structures and variable times, depending on the use and scope
- The "most standard" way to store time values for real-time processing is through the timespec structure

```
// defined in <time.h>
struct timespec {
  time_t tv_sec; // seconds
  long tv_nsec; // nanoseconds
}
```

- time\_t is usually an integer (32 bits) that stores the time in seconds
- this data type can store both absolute and relative time values

# Operations with timespec

 It is very common to perform operation on timespec values. Unfortunately, the standard library does not provide any helper function to do such kind of operations.

<日 > < 同 > < 目 > < 目 > < 目 > < 目 > < 0 < 0</p>

 An example of two common operation follows (see file time\_utils .h and time\_utils .c)

### Example

```
void timespec_add_us(struct timespec *t, long us)
 t->tv nsec += us*1000;
  if (t->tv nsec > 100000000) {
    t->tv_nsec = t->tv_nsec - 1000000000;// + ms*1000000;
    t \rightarrow tv sec += 1;
int timespec cmp(struct timespec *a, struct timespec *b)
  if (a->tv sec > b->tv sec) return 1;
  else if (a->tv sec < b->tv sec) return -1;
  else if (a->tv_sec == b->tv_sec) {
    if (a->tv nsec > b->tv nsec) return 1;
    else if (a->tv nsec == b->tv nsec) return 0;
    else return -1;
```

(日)

# Getting the time

 To get/set the current time, the following functions are available:

```
#include <time.h>
int clock_getres(clockid_t clock_id, struct timespec *res);
int clock_gettime(clockid_t clock_id, struct timespec *tp);
int clock_settime(clockid_t clock_id, const struct timespec *tp);
```

- These functions are part of the Real-Time profile of the standard
- (in Linux these functions are part of a separate RT library)
- clockid\_t is a data type that represents the type of real-time clock that we want to use

# Clocks

- clock\_id can be:
  - CLOCK\_REALTIME represent the system real-time clock, it is supported by all implementations. The value of thic clock can be changed with a call to clock\_settime()
  - CLOCK\_MONOTONIC represents the system real-time since startup, but cannot be changed. Not supported in all implementations
  - if \_POSIX\_THREAD\_CPUTIME is defined, then clock\_id can have a value of CLOCK\_THREAD\_CPUTIME\_ID, which represents a special clock that measures execution time of the calling thread (i.e. it is increased only when a thread executes)
  - if \_POSIX\_THREAD\_CPUTIME it is possible to get a special clock\_id for a specific thread by calling pthread\_getcpuclockid()

```
#include <pthread.h>
#include <time.h>
```

int pthread\_getcpuclockid(pthread\_t thread\_id, clockid\_t \*clock\_id);

# Outline

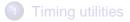

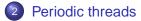

- 3 Scheduler selection
- 4 Mutex and Conditions
- 5 Priority Inheritance and Ceiling

#### 6 Exercises

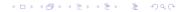

# sleep functions

• To suspend a thread, we can call the following functions

```
#include <unistd.h>
```

```
unsigned sleep(unsigned seconds);
```

```
#include <time.h>
```

int nanosleep(const struct timespec \*rqtp, struct timespec \*rmtp);

- The first one only accepts seconds;
- The second one is part of the POSIX real-time profile and has a high precision (depends on the OS)
- rqtp represents the interval of time during which the thread is suspended
- if the thread is woke up before the interval has elapsed (for example, because of the reception of a signal), the clock\_nanosleep will return -1 and the second parameter will contain the remaing time

## Example of usage - I

examples/nanosleepexample.c

```
void *thread(void *arg)
{
  struct timespec interval;
  interval.tv_sec = 0;
  interval.tv_nsec = 500 * 1000000; // 500 msec
  while(1) {
    // perform computation
    nanosleep(&interval, 0);
  }
}
```

▲□▶▲□▶▲□▶▲□▶ □ のQ@

# Example of usage - II

#### The previous example does not work!

```
examples/nanosleepexample2.c
```

```
void *thread(void *arg)
  struct timespec interval;
  struct timespec next;
  struct timespec rem;
  struct timespec now;
  interval.tv sec = 0;
  interval.tv nsec = 500 * 1000000; // 500 msec
  clock gettime(&next);
 while(1) {
    // perform computation
    timespec add(&next, &interval); // compute next arrival
    clock gettime(&now);
                         // get time
    timespec_sub(&rem, &next, &now); // compute sleep interval
   nanosleep(&rem, 0);
                              // sleep
```

#### Problems

- Once again, it does not work!
  - It could happen that the thread is preempted between calls to clock\_gettime and !nanosleep!,

- in this case the interval is not correctly computed
- The only "clean" solution is to use a system call that performs the above operations atomically

# **Correct implementation**

- This is the most flexible and complete function for suspending a thread (only available in the POSIX RT profile)
- clock\_id is the clock id, usually CLOCK\_REALTIME
- flags is used to decided if we want to suspend for a relative amount of time, or until an absolute point in time. It can be TIMER\_ABSTIME or 0 to mean relative interval
- rqtp is a pointer to a timespec value that contain either the interval of time or the absolute point in time until which the thread is suspended (depending on the flag value)
- rmtp only makes sense if the flag is 0, in which case if the function is interrupted by a signal it contains the remaining interval of sleeping time

# Example

examples/periodicslides.c

```
struct periodic_data {
  int index;
 long period us;
 int wcet sim;
};
void *thread code(void *arg) {
  struct periodic_data *ps = (struct periodic_data *) arg;
  int j; int a = 13, b = 17;
  struct timespec next;
  struct timespec now;
  clock gettime(CLOCK REALTIME, &next);
 while (1) {
    timespec add_us(&next, ps->period_us);
    clock nanosleep(CLOCK REALTIME, TIMER ABSTIME,
                    &next, NULL);
    for (j=0; j<ps->wcet_sim; j++) a *= b;
  return NULL;
```

#### Deadline miss detection

 The following code is used to detect a deadline miss (in this case, the behaviour is to abort the thread)

examples/periodicslides2.c

```
void *thread code(void *arg)
 struct periodic data *ps = (struct periodic data *) arg;
 int j;
 int a = 13, b = 17;
 struct timespec next, now;
 clock gettime(CLOCK REALTIME, &next);
 while (1) {
    clock gettime(CLOCK REALTIME, &now);
    timespec add us(&next, ps->period us);
    if (timespec cmp(&now, &next) > 0) {
     fprintf(stderr, "Deadline miss for thread %d\n", ps->index);
      fprintf(stderr, "now: %d sec %ld nsec next: %d sec %ldnsec \n",
              now.tv sec, now.tv nsec, next.tv sec, next.tv nsec);
      exit(-1);
    clock nanosleep(CLOCK REALTIME, TIMER ABSTIME,
                    &next, NULL);
    for (i=0; i<ps->wcet sim; i++) a *= b;
  return NULL;
```

# Outline

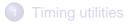

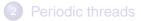

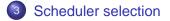

- 4 Mutex and Conditions
- 5 Priority Inheritance and Ceiling

#### 6 Exercises

<ロ> < 団> < 団> < 豆> < 豆> < 豆</p>

# Scheduling policy

 It is possible to specify the policy and the parameters by using the thread attributes before creating the thread

```
#include <pthread.h>
```

int pthread\_attr\_setschedpolicy(pthread\_attr\_t \*a, int policy);

#### Input arguments:

- a attributes
- policy can be SCHED\_RR, SCHED\_FIFO (fixed priority scheduling with or without round-robin) or SCHED\_OTHER (standard Linux scheduler).
  - IMPORTANT: to use the real-time scheduling policies, the user id of the process must be root.

◆□▶ ◆□▶ ▲□▶ ▲□▶ □ のので

## Scheduling in POSIX

• The scheduling policies in POSIX:

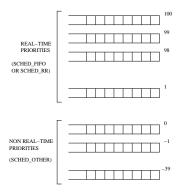

◆□▶ ◆□▶ ◆三▶ ◆三▶ 三三 のへで

### Example

```
pthread t th1, th2, th3;
pthread attr t my attr;
struct sched_param param1, param2, param3;
pthread attr init(&my attr);
pthread attr setschedpolicy(&mv attr, SCHED FIFO);
param1.sched priority = 1;
param1.sched priority = 2;
param1.sched priority = 3;
pthread attr setschedparam(&my attr, &param1);
pthread create(&th1, &my attr, body1, 0);
pthread attr setschedparam(&my attr, &param2);
pthread create(&th2, &mv attr, bodv2, 0);
pthread attr setschedparam(&my attr, &param3);
pthread create(&th3, &mv attr, bodv3, 0);
pthread attr destroy(&my attr);
```

▲□▶▲□▶▲□▶▲□▶ □ のQ@

# Warning

- It is important to underline that only the superuser (root) can assign real-time scheduling paramters to a thread, for security reasons.
- if a thread with SCHED\_FIFO policy executes forever in a loop, no other thread with lower priority can execute.

• All other thread will starve.

# Other API

• To dynamically thread scheduling and priority, use the following functions:

◆□▶ ◆□▶ ▲□▶ ▲□▶ □ のので

#### Input arguments:

- pid id of the process (or thread) on which we want to act
- policy the new scheduling policy
- param the new scheduling parameters (priority)

# Outline

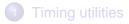

- Periodic threads
- 3 Scheduler selection
- Mutex and Conditions
  - 5 Priority Inheritance and Ceiling

#### 6 Exercises

▲□▶ ▲□▶ ▲□▶ ▲□▶ ▲□ ● ● ●

# Mutex generalities

- A mutex is a special kind of binary semaphore, with several restrictions:
  - It can only be used for mutual exclusion (and not for synchronization)
  - If a thread locks the mutex, only the same thread can unlock it!
- Advantages:
  - It is possible to define RT protocols for scheduling, priority inheritance, and blocking time reduction

(日)

Less possibility for errors

# Mutex creation and usage

- lock corresponds to a wait on a binary semaphore
- unlock corresponds to a post on a binay semaphore
- a mutex can be initialized with attributes regarding the resource access protocol

# Example with mutexes

examples/mutex.c

```
#include <stdio h>
#include <pthread.h>
#include <semaphore.h>
pthread_mutex_t mymutex;
void *body(void *arg)
  int i,j;
  for (j=0; j<40; j++) {</pre>
    pthread_mutex_lock(&mymutex);
    for (i=0; i<1000000; i++);
    for (i=0; i<5; i++) fprintf(stderr,(char *)arg);</pre>
    pthread mutex unlock(&mymutex);
  return NULL:
```

・ロト・日本・日本・日本・日本・日本

## **Example continued**

examples/mutex.c

```
int main()
 pthread t t1.t2.t3;
 pthread attr t myattr;
 int err:
 pthread mutexattr t mymutexattr;
 pthread mutexattr init(&mvmutexattr);
 pthread mutex init(&mymutex, &mymutexattr);
 pthread mutexattr destroy(&mymutexattr);
 pthread_attr_init(&myattr);
 err = pthread create(&t1, &myattr, body, (void *)".");
 err = pthread create(&t2, &mvattr, bodv, (void *)"#");
 err = pthread_create(&t3, &myattr, body, (void *)"o");
 pthread attr destroy(&myattr);
 pthread join(t1, NULL);
 pthread join(t2, NULL);
 pthread join(t3, NULL);
 printf("\n");
 return 0;
```

## **Condition variables**

- To simplify the implementation of critical section with mutex, it is possible to use condition variables
- A condition variable is a special kind of synchronization primitive that can only be used together with a mutex

- A call to pthread\_cond\_wait() is equivalent to:
  - release the mutex
  - block on the condition
  - when unblock from condition, lock the mutex again

◆□▶ ◆□▶ ▲□▶ ▲□▶ □ のので

## **Condition variables**

#### To unblock a thread on a condition

```
#include <pthread.h>
```

```
int pthread_cond_signal(pthread_cond_t *cond);
int pthread_cond_broadcast(pthread_cond_t *cond);
```

The first one unblocks one thread blocked on the condition

◆□▶ ◆□▶ ▲□▶ ▲□▶ □ のので

 The second one unblocks all threads blocked in the conditions

### More on conditions

#### • A condition variable is not a sempahore

- internally, there is a queue of blocked threads
- however, unlike the semaphore there is no counter
- hence, if a thread calls pthread\_cond\_signal and there is no blocked thread on the condition, *nothing happens*

 Vice-versa, a call to pthread\_cond\_wait is always a blocking call

# Example with conditions

- Let's implement a synchronization barrier with mutex and condition variables
  - A synch barrier can synchronize up to N thread on one point
  - it has only one method, synch()
  - the first N-1 threads that call synch() will block, the N-th will unblock all previous threads

▲□▶▲□▶▲□▶▲□▶ □ のQ@

# Example with conditions

examples/synch.cpp

```
class SynchObj {
 pthread_mutex_t m;
 pthread_cond_t c;
  int nblocked;
  int nthreads;
public:
  SynchObj(int n);
 void synch();
};
SynchObj::SynchObj(int n)
 nthreads = n;
 nblocked = 0;
 pthread_mutex_init(&m, 0);
 pthread_cond_init(&c, 0);
```

▲□▶▲□▶▲□▶▲□▶ □ のQで

# Example continued

examples/synch.cpp

```
void SynchObj::synch()
  pthread mutex lock(&m);
  nblocked++;
  if (nblocked < nthreads)
    pthread_cond_wait(&c, &m);
  else {
    nblocked = 0;
    pthread_cond_broadcast(&c);
  pthread_mutex_unlock(&m);
```

▲□▶▲□▶▲□▶▲□▶ □ のQ@

## Exercise

- Suppose we want to guarantee that a set of N periodic threads are activated at the same time (i.e. their first instance all arrive at the same time)
- When calling pthread\_create, the thread is immediately active, so we cannot guarantee synchronicity
- We must implement this behavior manually
  - Every thread, will initially block on a condition
  - when the manager (the main()) calls a function, all threads are waken up at the same time, and get the same value of the arrival time

## Design the data structure

examples/synchperiodic.h

```
#ifndef SYNCHPERIODIC H
#define SYNCHPERIODIC H
#include <time.h>
#include <pthread.h>
class PeriodicBarrier {
public:
 // constructor, initialize the object
 PeriodicBarrier(int n);
 // called by the threads for initial synch.
 // returns the same arrival time for all threads
 void wait(struct timespec *a);
 // called by the manager thread
 void start();
 private:
 struct timespec arrival;
 int nthreads;
 int blocked;
 pthread mutex t m;
 pthread cond t c threads;
 pthread cond t c manager;
};
#endif
```

# Implementation

examples/synchperiodic.cpp

```
#include "synchperiodic.h"
PeriodicBarrier::PeriodicBarrier(int n) :
 nthreads(n), blocked(0)
 pthread mutex init(&m, 0);
 pthread cond init(&c threads, 0);
 pthread cond init(&c manager, 0);
void PeriodicBarrier::wait(struct timespec *a)
 pthread mutex lock(&m);
 blocked++;
 if (blocked == nthreads)
    pthread cond signal(&c manager);
 pthread cond wait(&c threads, &m);
 *a = arrival;
 pthread mutex unlock(&m);
void PeriodicBarrier::start()
 pthread mutex lock(&m);
 if (blocked < nthreads)</pre>
    pthread cond wait(&c manager, &m);
 pthread cond broadcast(&c threads);
 clock gettime(CLOCK REALTIME, &arrival);
 pthread mutex unlock(&m);
```

#### Thread code

examples/exsynchper.cpp

```
PeriodicBarrier pb(NTHREADS);
void *thread code(void *arg) {
 struct periodic data *ps = (struct periodic data *) arg;
 struct timespec next;
 fprintf(stdout, "TH %d waiting for start\n", ps->index);
 pb.wait(&next);
 while (1) {
    fprintf(stdout, "TH %d activated at time %ld\n", ps->index,
           next.tv nsec/1000);
    waste(ps->wcet sim);
    timespec add us(&next, ps->period us);
    clock nanosleep(CLOCK REALTIME, TIMER ABSTIME,
                    &next, NULL);
 return NULL:
```

◆ロト ◆課 ▶ ◆語 ▶ ◆語 ▶ ○ 語 ○ の久(で)

## Exercise

- Modify the previous code to add an offset to the periodic threads
- Modify the previous code to add a "stop" mechanism (i.e. the manager thread can stop all periodic threads by pressing a key on the keyboard)
  - Hint: modify the data structure such that the wait() is called every instance, and add a stop() function

# Outline

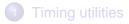

- Periodic threads
- 3 Scheduler selection
- 4 Mutex and Conditions
- Priority Inheritance and Ceiling

#### 6 Exercises

## Setting protocol attributes

- With mutexes it is possible to set the priority inheritance or priority ceiling protocol
- This can be done on each semaphore separately by using the pthread\_mutexattr\_t attributes

 where the protocol can be PTHREAD\_PRIO\_NONE, PTHREAD\_PRIO\_INHERIT or PTHREAD\_PRIO\_PROTECT, for no protocol, priority inheritance or priority ceiling, respectively

# **Priority Ceiling**

 when specifying PTHREAD\_PRIO\_PROTECT, it is necessary to specigy the priority ceiling of the mutex with the following function

◆□▶ ◆□▶ ▲□▶ ▲□▶ □ のので

• where prioceiling is the ceiling of the semaphore

# Example with priority inheritance

#### In this example, we create 2 mutex semaphores with priority inheritance

```
pthread_mutexattr_t mymutexattr;
pthread_mutexattr_init(&mymutexattr);
pthread_mutexattr_setprotocol(&mymutexattr, PTHREAD_PRIO_INHERIT);
pthread_mutex_init(&mymutex1, &mymutexattr);
pthread_mutex_init(&mymutex2, &mymutexattr);
pthread_mutexattr_destroy(&mymutexattr);
```

- Notice that we can reuse the same attributes for the 2 semaphores
- Of course, the usage of the mutex remains the same (i.e. lock() and unlock() where appropriate)

◆□▶ ◆□▶ ▲□▶ ▲□▶ □ のので

# Example with priority ceiling

#### In this example, we create 2 mutex semaphores with priority ceiling

```
pthread_mutexattr_t mymutexattr;
pthread_mutexattr_init(&mymutexattr);
pthread_mutexattr_setprotocol(&mymutexattr, PTHREAD_PRIO_PROTECT);
pthread_mutexattr_setprioceiling(&mymutexattr, 10);
pthread_mutex_init(&mymutex1, &mymutexattr);
pthread_mutexattr_setprioceiling(&mymutexattr, 15);
pthread_mutex_init(&mymutex(2, &mymutexattr);
pthread_mutexattr_destroy(&mymutexattr);
```

- In this case, the first mutex (mymutex1) has priority ceiling equal to 10 (i.e. the highest priority task that accesses this semaphore has priority 10)
- the second mutex (mymutex2) has priority 15

# Outline

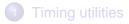

- Periodic threads
- 3 Scheduler selection
- 4 Mutex and Conditions
  - 5 Priority Inheritance and Ceiling

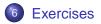

▲□▶▲□▶▲□▶▲□▶ □ のへで

#### Some exercise

- Modify the periodic thread example so that a periodic thread can tolerate up to N consecutive deadline misses. Write an example that demonstrate the functionality
- Modify the periodic thread example so that the period can be modified by an external manager thread. Write an example that demonstrates the functionality
- Oual priority) Modify the periodic thread example so that each thread is assigned 2 priorities and:
  - The first part of the code runs at "low" priority
  - The last part of the code executes at "high" priority
- Write a "chain" of threads, so that each thread can start executing only when the previous one has completed its job
- Which solution is better for the dual priority scheme? the chain of two tasks of modifying the priority on the fly?